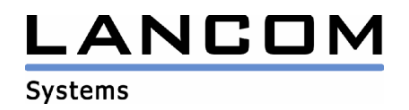

Information regarding

# **LANCOM ES-2126+**

Copyright (c) 2002-2010 LANCOM Systems GmbH, Wuerselen (Germany)

LANCOM Systems GmbH does not take any guarantee and liability for software not developed, manufactured or distributed by LANCOM Systems GmbH, especially not for shareware and other extraneous software.

LANCOM Systems GmbH Adenauerstrasse 20 / B2 52146 Wuerselen **Germany** 

Internet: http://www.lancom.eu

15.03.2010, CBuersch

## **Table of Contents**

- 1. Hints<br>2. New
- New Features, Changes and History

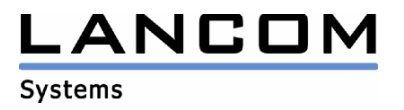

### **1. Hints**

#### **Hint when using Firefox 3 for configuration**

 **In Firefox 3 there is a problem with the interpretation of the SSL certificate. You will find further information regarding this problem under the following link: https://bugzilla.mozilla.org/show\_bug.cgi?id=435013**

### **2. New Features, Changes and History**

### **LANCOM ES-2126+ changes 5.21 RC1 -> 5.29 RC2**

#### **New Features:**

- Configurable Brute-Force login prevention
- Internal TFTP server can be disabled
- Tacacs+ server can be selected when logging in
- SSH and SSL can be configured as own protocols in management security

#### **Bugfixes / Changes:**

- When using belgian keyboard layout it was not possible to type digits
- Improved IGMP snooping behavior
- Alarm: the "mail sender" field had no function
- Fixed a reboot which occured when doing a system scan using the "N-Stalker" software
- Fixed display of wrong values when ifName was read via SNMPc
- Fixed configuration loss when power cycling the device after upgrading from v5.00 to v5.21
- LACP: fixed no response after setting up a trunk port and clicking the "apply" button

## **LANCOM ES-2126+ changes 5.00 -> 5.21 RC1**

#### **New Features:**

- Support for LANconfig firmware upload
- Support for LANconfig configuration up- and download
- Support for Tacacs+
- Support for SSH
- Support for SSL

#### **Bugfixes / Changes:**

- Broadcast ARP caused hangup of switch management
- Wrong sender address in email notification